#### Codifica delle Informazioni

Lezione II bis

### **Scopo della Lezione**

- • **Richiamare le principali Richiamare le principali nozioni sulle possibili nozioni sulle possibili rappresentazioni dei numeri rappresentazioni dei numeri**
- **Fare pratica nel manipolare i numeri in Fare pratica nel manipolare i numeri in rappresentazioni differenti dalla tradizionale b rappresentazioni differenti dalla tradizionale b ase 10.**

# **La Codifica Binaria**

- **Avendo a disposizione un solo bit si possono Avendo a disposizione un solo bit si possono rappresentare due elementi diversi: rappresentare due elementi diversi:** 
	- **Topolino Topolino codifica codifica 0**
	- Pippo codifica **1**
- –**- Con 2 bit si possono rappresentare 4 = 2<sup>2</sup> elementi** diversi, assegnando a ciascuno una codifica diversa:
	- **Paperino Paperino codifica codifica 00**
	- **Qui codifica codifica 01**
	- **Quo codifica Quo codifica 10**
	- **Qua codifica Qua codifica 11**
- **con n bit si possono con n bit si possono rappresentare 2 rappresentare 2 n elementi elementi diversi. diversi.**

# **Codifica: Numeri Naturali Codifica: Numeri Naturali**

• **In generale, per un numero composto di In generale, per un numero composto di <sup>n</sup> cifre si ha che: si ha che:**

 $c_{n-1}$   $c_{n-2}$  ... $c_1$   $c_0$  =  $c_{n-1}$   $\cdot$  10<sup>n–1</sup> +  $c_{n-2}$   $\cdot$  10<sup>n–2</sup> + ... +  $c_{n-2}$  ... $c_1$   $\cdot$  10<sup>1</sup> +  $c_0$   $\cdot$  10<sup>0</sup>

- • $\cdot$  Si chiamano cifre *più significative* quelle **associate associate ai pesi maggiori. ai pesi maggiori.**
- $\cdot$  La cifra  $c_{n-1}$  è la più significativa e  $c_{0}$  è la cifra **meno significativa. meno significativa.**

### **Aritmetica Finita Aritmetica Finita**

- $\cdot$  Si usa un'aritmetica finita, cioè con un numero **massimo di cifre binarie disponibili; massimo di cifre binarie disponibili;** 
	- •**· Siccome il numero di cifre massimo è limitato, la precisione raggiungibile nella rappresentazione dei precisione raggiungibile nella rappresentazione dei numeri reali è numeri reali è limitata. limitata.**
	- **Nell'aritmetica finita dei calcolatori: Nell'aritmetica finita dei calcolatori:**
		- **i numeri relativi sono rappresentati in complemento; i numeri relativi sono rappresentati in complemento;**
		- **i numeri "reali" sono rappresentati in virgola mobile. numeri "reali" sono rappresentati in virgola mobile.**

# **Codifica dei Numeri Naturali Codifica dei Numeri Naturali**

- Con una successione di *n* bit si rappresentano i **2 <sup>n</sup> numeri naturali, da 0 a 2 numeri naturali, da 0 a 2 <sup>n</sup> –1.**
- Per i numeri naturali si usano di solito 32 bit, il **numero massimo rappresentabile è: numero massimo rappresentabile è:**

–**232 –1 = 4.294.967.295 1 = 4.294.967.295**  ≅ **4x109**

• **Raddoppiando la lunghezza, il massimo numero Raddoppiando la lunghezza, il massimo numero rappresentabile aumenta esponenzialmente. Se rappresentabile aumenta esponenzialmente. Se si utilizzano 64 si utilizzano 64 bit si ha: bit si ha:**

– **264–1**  ≅ **1,6x1019**

### **Sistemi di Numerazione Sistemi di Numerazione**

- **Base 2: quella in cui lavora il calcolatore : quella in cui lavora il calcolatore cifre 0,1 cifre 0,1**
- **Base 10: quella dell'utente umano : quella dell'utente umano**
	- **cifre 0,1,2,3,4,5,6,7,8,9 cifre 0,1,2,3,4,5,6,7,8,9**
- **Base 8: per abbreviare i numeri binari : per abbreviare i numeri binari cifre 0,1,2,3,4,5,6,7 cifre 0,1,2,3,4,5,6,7**
- **Base 16: per abbreviare (ulteriormente) abbreviare (ulteriormente) i binari cifre 0,1,2,3,4,5,6,7,8,9,A,B,C,D,E,F cifre 0,1,2,3,4,5,6,7,8,9,A,B,C,D,E,F**

### **Proprietà Proprietà Notevoli Notevoli**

#### (pn1) 1 seguito da **n** 0 rappresenta B<sup>n</sup>; **ad es.:**

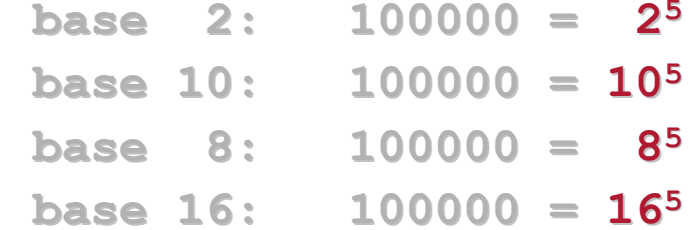

#### **(pn2) <sup>n</sup> cifre massime rappresentano cifre massime rappresentano B n - 1; ad es.:**

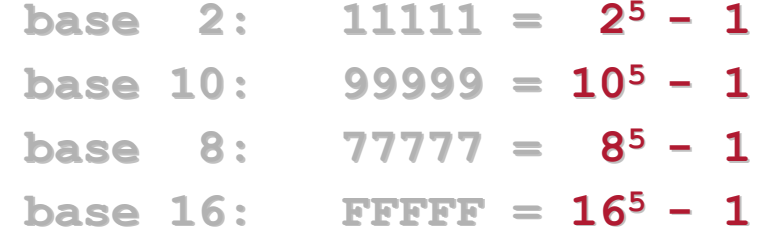

#### Dalla Rappresentazione al **Numero**

•

•

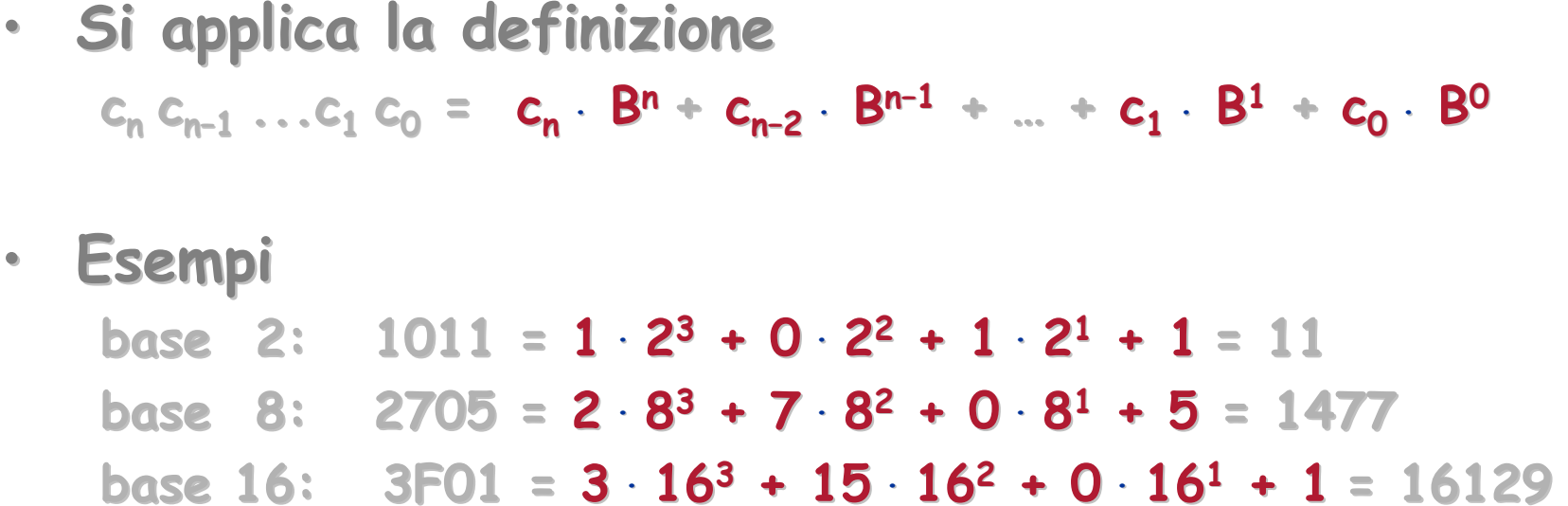

### Dal Numero alla **Rappresentazione Rappresentazione**

- Si usano la divisione intera (div) e il resto (mod), e si applica la proprietà notevole delle **rapprese rapprese ntazioni in base B: tazioni in base B:**
	- **n mod B è rappresentato dalla cifra c<sub>o</sub> meno significativa della rappresentazione di n in base B significativa della rappresentazione di n in base B**
	- **n div B è rappresentato dalle cifre precedenti n div B è rappresentato dalle cifre precedenti**
- **Ad es., nella base 10: Ad es., nella base 10:** 
	- **1537 mod 10 = 7 è rappresentato da 7 10 = 7 è rappresentato da 7**
	- **1537 div 10 = 153 è rappresentato da 153 10 = 153 è rappresentato da 153**
- **La rappresentazione emerge attraverso divisioni La rappresentazione emerge attraverso divisioni intere successive, raccogliendo i resti, che intere successive, raccogliendo i resti, che corrispondono alle corrispondono alle cifre nella nuova base, cifre nella nuova base, partendo da quella meno partendo da quella meno significativa. significativa.**

#### Dal Numero alla **Rappresentazione Rappresentazione**

aboratorio di Informatica Generale Laboratorio di Informatica Generale

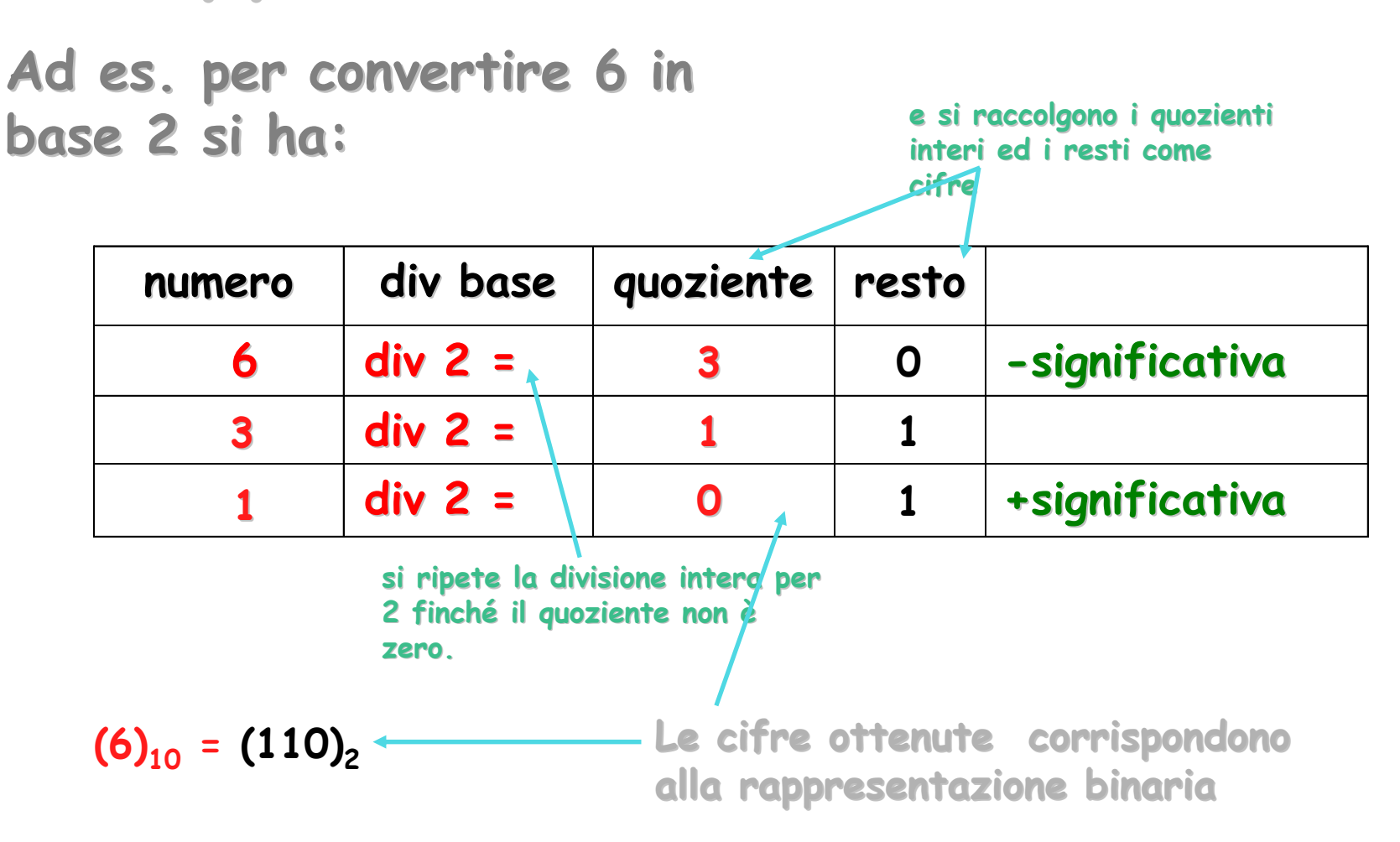

#### **Esercizi Esercizi**

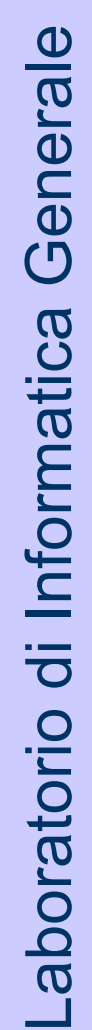

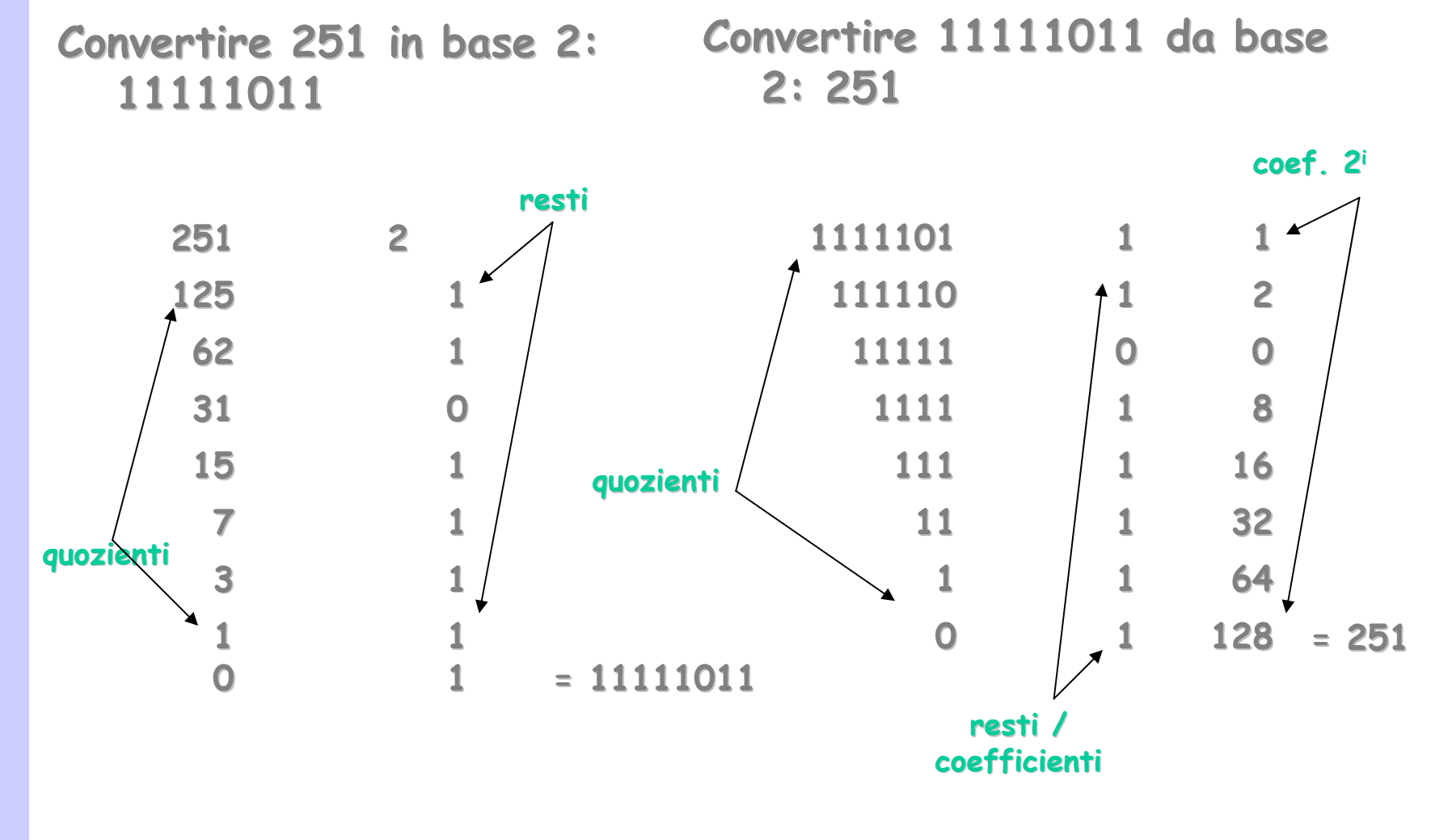

**resti / coefficienti coefficienti**

**0**

**2**

**25**

**250**

**2506**

**2**

**5**

**0**

**6**

**7**

**base**

**= 937 686**

**245**

**0**

**6**

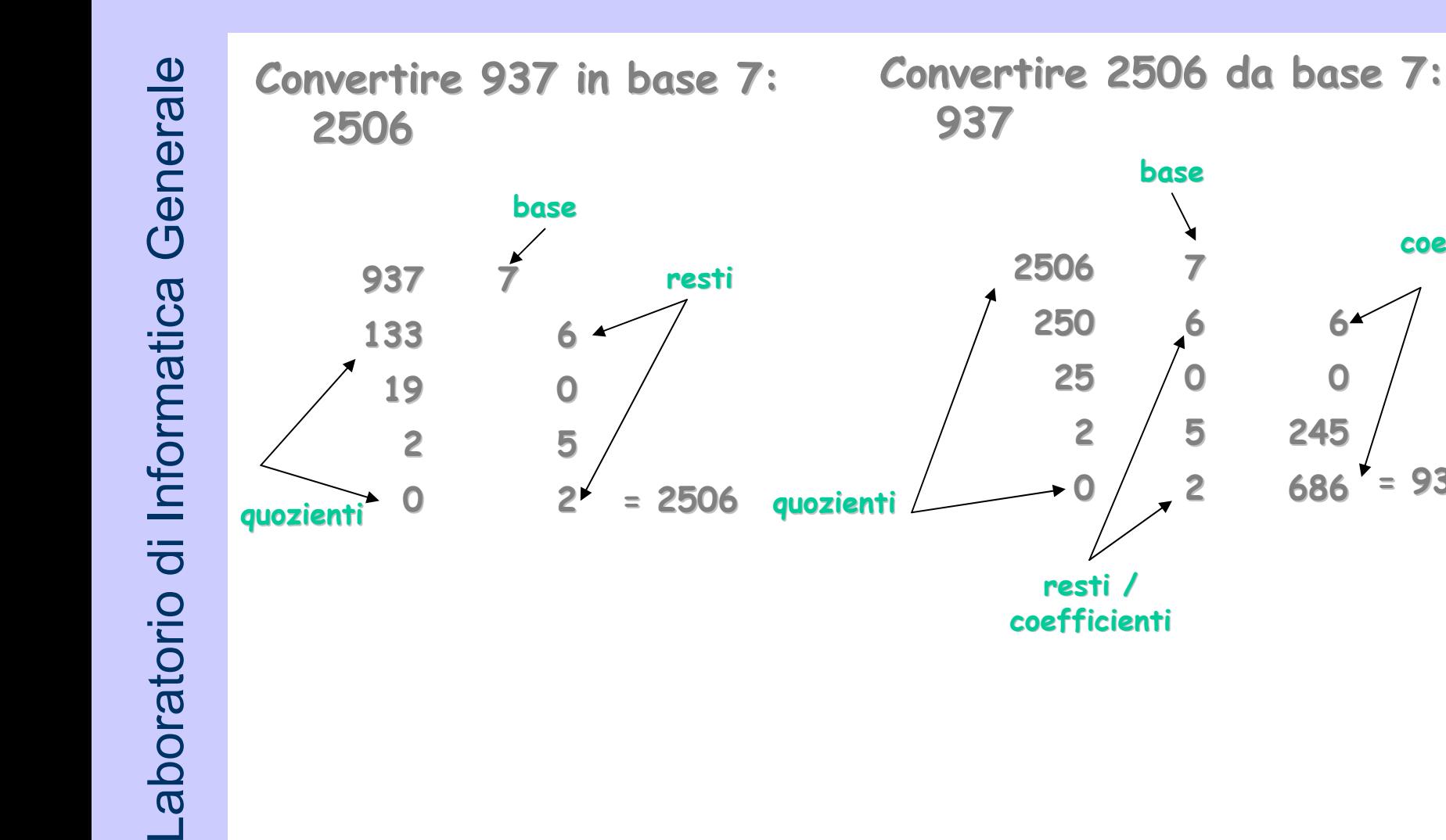

**coef. 7i**

### **Da Base 2 a Base 8 o 16 2 a Base 8 o 16**

- **La conve La conve rsione dalla bas sione dalla bas e 2 alla base 2 alla base 8 può essere fatta per parti, considerando volta per essere fatta per parti, considerando volta per volta una tripla di cifre binarie. volta una tripla di cifre binarie.**  $\mathsf{Es.}\ \ \mathsf{(001.010.110.111)}_{2} = \mathsf{(1267)}_{8}$ 
	- **La conve La conve rsione dalla bas sione dalla bas e 2 alla base 2 alla base 16 può 16 può essere fatta per parti, considerando volta per essere fatta per parti, considerando volta per volta una quadrupla di cifre binarie. volta una quadrupla di cifre binarie.**  $\mathsf{Es.}\ \mathsf{(0010.1011.0111)}_{2}\ =\ \mathsf{(2B7)}_{16}$
	- •**Le basi 8 e 16 sono usate perché hanno delle Le basi 8 e 16 sono usate perché hanno delle conversioni dalla base 2 molto semplici. conversioni dalla base 2 molto semplici.**

- •**Codifica con modulo e segno:** si indica il segno seguito dal valore assoluto, come succede **normalmente nella codifica decimale. normalmente nella codifica decimale.**
- **Il primo bit indica il segno Il primo bit indica il segno**
	- **0 per positivo 0 per positivo**
	- **1 per negativo 1 per negativo**
- Gli altri *n*–1 bit rappresentano il valore assoluto **in base binaria. in base binaria.**

#### **Codifica con modulo e segno. Codifica con modulo e segno.**

**Esempi**

0011 = 3

- 0000 = 0
- 1000 = 0
- 1011 = 3

Ha il difetto di duplicare la rappresentazione del **numero 0, cosa che può c numero 0, cosa che può c omplicare l'esecuzione ed mplicare l'esecuzione ed il controllo delle operazioni aritmetiche. il controllo delle operazioni aritmetiche.**

#### **Esercizi Esercizi**

#### Codificare -25 e 25 in base due con modulo e **segno:**

- serviranno 6 bit (permettono di rappresentare i **numeri da numeri da -31 a 31). 31 a 31).**
- **in base 2, 25 è (uso il solito algoritmo): in base 2, 25 è (uso il solito algoritmo):**

```
25 : 2 = 12 resto 1 25 : 2 = 12 resto 1
```

```
12 : 2 = 12 : 2 = 06 resto 0 6 resto 0
```

```
06 : 2 = 6 : 2 = 
03 resto 0 3 resto 0
```

```
03 : 2 = 3 : 2 = 01 resto 1 1 resto 1
```
**01 : 2 = 1 : 2 = 00 resto 1 = 11001 0 resto 1 = 11001**

– **Considerand Considerand o il sesto bit per il segno si ha: il sesto bit per il segno si ha:**

**-25 = 011001 25 = 011001**

**-25 = 111001 25 = 111001**

#### **Rappresentazione in Complemento a 60. Rappresentazione in Complemento a 60.**

**Si ha l'aritmetica dell'orologio senza la lancetta Si ha l'aritmetica dell'orologio senza la lancetta delle ore (segna sempre l'ora zero) delle ore (segna sempre l'ora zero)**

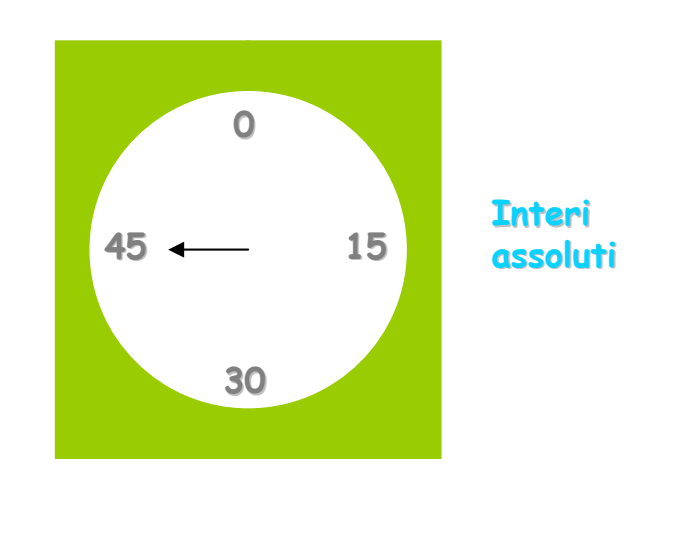

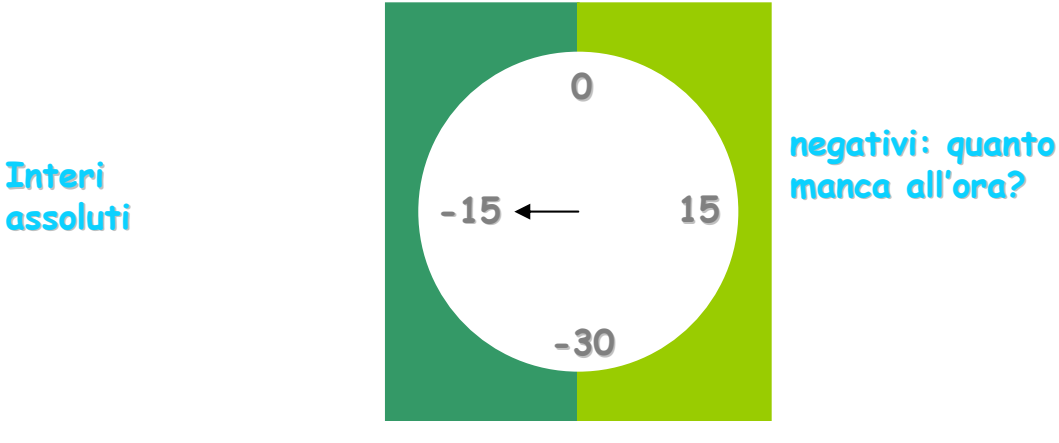

manca all'ora?

**da 0 a 59 da 0 a 59 da 0 a 29 non negativi da 0 a 29 non negativi da -30 a -1 negativi 1 negativi**

#### **Rappresentazione in complemento a due:**

- dati n bit, un numero negativo x si rappresenta **con il valore binario corrispondente a 2 con il valore binario corrispondente a 2 n+x (x<0). +x (x<0).**
- **Ad esempio, con successioni di 4 bit Ad esempio, con successioni di 4 bit**
	- **0000 0 1101 – 3 = 10000 3 = 10000 - 11**
	- **0001 1 1110 – 2 = 10000 2 = 10000 - 10**
	- **0010 2 1111 – 1 = 10000 1 = 10000 – 1**

#### **Es. Complemento a 2 con 3 bit Es. Complemento a 2 con 3 bit Se usiamo una cella di 3 bit abbiamo: Se usiamo una cella di 3 bit abbiamo: 000 →** $_{\text{\tiny{*1}}}$  **001 →** $_{\text{\tiny{*1}}}$  **010 →** $_{\text{\tiny{*1}}}$  **011 →** $_{\text{\tiny{*1}}}$  **100 →** $_{\text{\tiny{*1}}}$  **101 →** $_{\text{\tiny{*1}}}$ **110 →** $_{+1}$  **111 →** $_{+1}$  **1000;**

**ma, siccome abbiamo solo 3 bit:**  $\hspace{.1cm} 111 \hspace{.1cm} \rightarrow_{\scriptscriptstyle{+1}}$  **000 cio è si torna a 0, come nell si torna a 0, come nell'orologio dopo il minuto orologio dopo il minuto 59**

Dunque una cella di 3 bit è come un orologio con **ore di 8 = 2 ore di 8 = 2 3 minuti**

#### **Esercizi Esercizi**

Rappresentare 2507 e -2507 in complemento a 2:

- **− Quanti bit servono? Deve essere 2507≤2**n−1 **-1, quindi <sup>n</sup>**≥**ln 2(2507+1)+1 (2507+1)+1** <sup>≈</sup>**12,29. Quindi basteranno 13 bit. 12,29. Quindi basteranno 13 bit.**
- **2507 sarà 0 1001 1100 1011 (ottenuto 2507 sarà 0 1001 1100 1011 (ottenuto nel solito nel solito modo)**
- **-2507 sarà pari a 2 2507 sarà pari a 213 -2597=**
	- **= 10 0000 0000 0000 = 10 0000 0000 0000 - 1001 1100 1011 = 1001 1100 1011 =**
	- **= 1 0110 0011 0101 = 1 0110 0011 0101**

**Per la cronaca: Per la cronaca:**

– **il conto alla rovescia inizierà con 2 il conto alla rovescia inizierà con 212 -1= 4095 = 1= 4095 = = 0 1111 1111 1111 = 0 1111 1111 1111**

#### **Complemento a 2 con 3 bit Complemento a 2 con 3 bit**

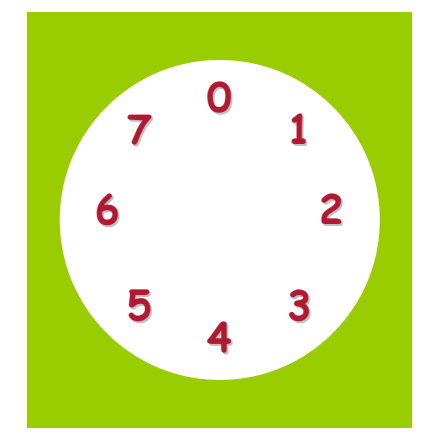

**Valori assoluti Valori assoluti**

**Valori in complemento; Valori in complemento; per gli arancione: quanto manca a 8? per gli arancione: quanto manca a 8?**

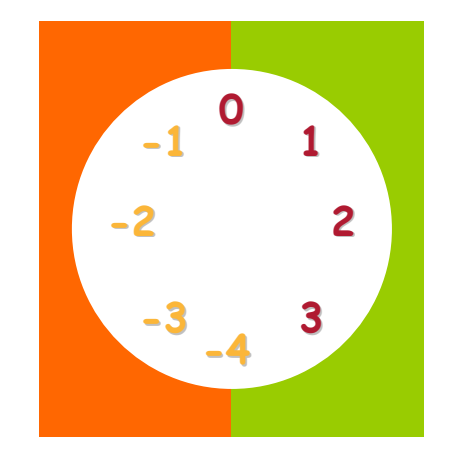